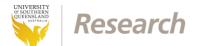

## ReDBank Storage Application Form – Getting Started

This document describes how to navigate to the ReDBank Storage Application Form on the website hosting the form and start a new application.

The ReDBank Storage Application Form is hosted by the USQ RIMS website.

1. With a Web browser navigate to <u>https://orims.usq.edu.au</u> and login with your USQ username and password.

| UNIVERSITY<br>OF SOUTHERN<br>QUEENSLAND  | Welcome to RIMS Web                                                                        |
|------------------------------------------|--------------------------------------------------------------------------------------------|
|                                          |                                                                                            |
|                                          |                                                                                            |
|                                          |                                                                                            |
|                                          | ResearchMaster Enterprise                                                                  |
|                                          | Please Log In To Continue                                                                  |
|                                          | User Name                                                                                  |
|                                          |                                                                                            |
|                                          | Password                                                                                   |
|                                          |                                                                                            |
|                                          | Login                                                                                      |
|                                          |                                                                                            |
|                                          | ResearchMaster Enterprise 6.13.2 (38719)                                                   |
|                                          | Copyright © 2018 ResearchMaster Pty Ltd                                                    |
| ABN: 40 234 732 081   CRICOS: QLD 00244B | - NSW 02225M   TEQSA PRV12081   © University of Southern Queensland   Disclaimer   Privacy |

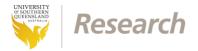

2. Once you are logged in you will see the RIMS landing page. Select **Research Project Requests** from the list of **Online Forms** at the right of the page.

| me Research Projects Ethics                                                                                             | System Help Log                               |
|----------------------------------------------------------------------------------------------------|-----------------------------------------------|
| Research Information Management System (RIMS)                                                                           | Online Forms                                  |
| ase select the arrow in your relevant area from the menu below to access RIMS forms and information through hyperlinks. | Project Requests<br>Research Project Requests |
| Research Projects                                                                                                    | Research Ethics Applications                  |
| Research Ethics                                                                                                    | Research Ethics Applications                  |
| Higher Degree by Research Students                                                                                      |                                               |
| RIMS related feedback please select the email link. <u>Email the RIMS team</u>                                          |                                               |
|                                                                                                    |                                               |
|                                                                                                    |                                               |
|                                                                                                    |                                               |
|                                                                                                    |                                               |

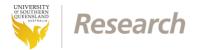

3. On the **Research Project Requests** page select the **Create Project Form** button.

| QUE                  | VERSITY<br>DUTHERN<br>ENSLAND |            | Welcome to            | RIMS Web             |      |
|----------------------|-------------------------------|------------|-----------------------|----------------------|------|
| Home Ethics          | Projects                      |            |                       |                      | Logo |
| Research Proje       | ct Requests                   |            |                       |                      |      |
| Create Project Form  | My Project Requests           | For Review | For Assessment Review | All Project Requests |      |
| Research Project Req | uests (0)                     |            |                       |                      |      |
|                      |                               |            |                       |                      |      |
|                      |                               |            |                       |                      |      |
|                      |                               |            |                       |                      |      |
|                      |                               |            |                       |                      |      |
|                      |                               |            |                       |                      |      |
|                      |                               |            |                       |                      |      |
|                      |                               |            |                       |                      |      |
|                      |                               |            |                       |                      |      |
|                      |                               |            |                       |                      |      |
|                      |                               |            |                       |                      |      |
|                      |                               |            |                       |                      |      |
|                      |                               |            |                       |                      |      |
|                      |                               |            |                       |                      |      |

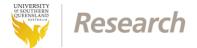

4. Once the **Create Project Form** button has been selected a list of available e-Forms will be displayed. Select **ReDBank App v2.0SR**.

| Home Ethics              | Projects                                             |                                                     | Logo                |
|--------------------------|------------------------------------------------------|-----------------------------------------------------|---------------------|
| Research Projec          | t Requests                                           |                                                     |                     |
| Create Project Form      | My Project Requests For Review For Assessment Review | All Project Requests                                |                     |
| Form Templates (3)       |                                                      |                                                     |                     |
| Abbreviation             | Template Name                                        | Description                                         | Date Modifie        |
| Pv1.5                    | Application Coversheet v1.5                          | For Researchers to lodge an application coversheet. | 17/01/2018          |
| ISv2.2                   | Notice of Intent to Submit (NoIS) v2.2               | For Researcher to lodge a NoIS                      | 17/01/2018          |
| DBank App v2.0SR         | Research Data Bank Storage Application (ReDBa        | <br>br>Use this form to apply for ReDBank storage   | 17/01/2018          |
| i <u>rst Prev</u> 1 of 1 | <u>Next Last</u>                                     |                                                     | Records per page: 1 |

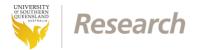

5. A list of existing projects managed by RIMS will be listed. Select the **Create New Without Base** button to start a new ReDBank Storage Application Form.

| Home                                                                                                    | Ethics                                                                                                    | Projects                                                                                                    |                                                                                                    |                                                                                                    |                                                                                                    |                                                                                                    | Logo                                                                                                    |
|----------------------------------------------------------------------------------------------------|----------------------------------------------------------------------------------------------------|----------------------------------------------------------------------------------------------------|----------------------------------------------------------------------------------------------------|----------------------------------------------------------------------------------------------------|----------------------------------------------------------------------------------------------------|----------------------------------------------------------------------------------------------------|----------------------------------------------------------------------------------------------------|
| Resear                                                                                                    | ch Projec                                                                                                    | t Requests                                                                                                    |                                                                                                    |                                                                                                    |                                                                                                    |                                                                                                    | 5                                                                                                    |
|                                                                                                    | oject Form                                                                                                    | My Project Requests For Review                                                                                                    | For Assessment Review                                                                                                    | All Project Requests                                                                                                    |                                                                                                    |                                                                                                    |                                                                                                    |
|                                                                                                    |                                                                                                    | Base - if you have not previously lodged a rese<br>ave previously lodged a research project applica                                                                                                    |                                                                                                    | Primary Fund Scheme                                                                                                    | Status                                                                                                    | Create New Without B                                                                                        | ase and                                                                                                    |
| iquals                                                                                                    | Contains                                                                                                    |                                                                                                    | Contains                                                                                                    | Contains                                                                                                    | Contains                                                                                                    |                                                                                                    |                                                                                                    |
| 0000010006                                                                                                    | 1                                                                                                    |                                                                                                    |                                                                                                    | ][                                                                                                    | Concants                                                                                                    |                                                                                                    |                                                                                                    |
|                                                                                                    |                                                                                                    | earch' in Australia's library and information pr                                                                                                    | Prof Helen Partridge                                                                                                    | ARC - Linkage Project - 2015                                                                                                    | Project In Progress                                                                                                    | 7/07/2015                                                                                                   | Create Ne                                                                                                    |
| 000010026                                                                                                    |                                                                                                    | earch' in Australia's library and information pr<br>nent of the TeachQA platform and work towar                                                                                                    | Prof Helen Partridge<br>Dr Nick Kelly                                                                                                    | ARC - Linkage Project - 2015<br>The Queensland College of Teac                                                                                                    | Project In Progress<br>Project In Progress                                                                                                    | 7/07/2015                                                                                                   | Create Ne                                                                                                    |
|                                                                                                    | The developm                                                                                                    | , ,                                                                                                    | Dr Nick Kelly                                                                                                    | <b>3</b> ,                                                                                                    | , 0                                                                                                    | 7/07/2015                                                                                                   |                                                                                                    |
| 000010029                                                                                                    | The developm                                                                                                    | nent of the TeachQA platform and work towar                                                                                                    | Dr Nick Kelly<br>Dr Alison McCarthy                                                                                                    | The Queensland College of Teac                                                                                                    | Project In Progress                                                                                                    |                                                                                                    | Create Ne                                                                                                    |
| 000010029<br>000010030                                                                                                    | The developm<br>Improving irrig<br>Improving dry                                                                                                    | nent of the TeachQA platform and work towar                                                                                                    | Dr Nick Kelly<br>Dr Alison McCarthy<br>Mr Erik Schmidt                                                                                                    | The Queensland College of Teac<br>Accelerate Fellowship Program                                                                                                    | Project In Progress<br>Project In Progress                                                                                                    |                                                                                                    | Create Ne<br>Create Ne<br>Create Ne                                                                                            |
| 000010029<br>000010030<br>000010035                                                                                                    | The developm<br>Improving irrig<br>Improving dry<br>RPAS (UAV)                                                                                                    | nent of the TeachQA platform and work towar<br>gation and fertiliser application for horticulture<br>/ season agriculture for marginal and tenant fa                                                                                                    | Dr Nick Kelly<br>Dr Alison McCarthy<br>Mr Erik Schmidt                                                                                                    | The Queensland College of Teac<br>Accelerate Fellowship Program<br>Improving dry season agriculture                                                                                                    | Project In Progress<br>Project In Progress<br>Project In Progress                                                                                                    | 1/06/2014                                                                                                   | Create Ne<br>Create Ne<br>Create Ne                                                                                            |
| 000010029<br>000010030<br>000010035<br>000010036                                                                                                    | The developm<br>Improving irriv<br>Improving dry<br>RPAS (UAV)<br>Cherbourg Al                                                                                                    | nent of the TeachQA platform and work towar<br>gation and fertiliser application for horticulture<br>v season agriculture for marginal and tenant fa<br>automated surveillance of crop hotspot for im                                                                                                    | Dr Nick Kelly<br>Dr Alison McCarthy<br>Mr Erik Schmidt<br>Dr Cheryl McCarthy                                                                                                    | The Queensland College of Teac<br>Accelerate Fellowship Program<br>Improving dry season agriculture<br>Accelerate Fellowship Program                                                                                                    | Project In Progress<br>Project In Progress<br>Project In Progress<br>Project In Progress                                                                                                    | 1/06/2014<br>22/01/2015                                                                                     | Create Ne                                                                                                    |
| 000010029<br>000010030<br>000010035<br>000010036<br>000010040                                                                                          | The developm<br>Improving irriv<br>Improving dry<br>RPAS (UAV)<br>Cherbourg Al<br>Development                                                                                            | nent of the TeachQA platform and work towar<br>gation and fertiliser application for horticulture<br>v season agriculture for marginal and tenant fa<br>automated surveillance of crop hotspot for im<br>lcohol Management Evaluation                                                                                                    | Dr Nick Kelly<br>Dr Alison McCarthy<br>Mr Erik Schmidt<br>Dr Cheryl McCarthy<br>Mr Richard Henshaw<br>Mr Phillip Szabo                                                                                                    | The Queensland College of Teac<br>Accelerate Fellowship Program<br>Improving dry season agriculture<br>Accelerate Fellowship Program<br>Cherbourg Community Alcohol                                                                                                    | Project In Progress<br>Project In Progress<br>Project In Progress<br>Project In Progress<br>Project In Progress                                                                                                    | 1/06/2014<br>22/01/2015                                                                                     | Create Ne<br>Create Ne<br>Create Ne<br>Create Ne<br>Create Ne                                                                  |
| 000010029<br>000010030<br>000010035<br>000010036<br>000010040<br>000010044                                                                             | The developm<br>Improving irriv<br>Improving dry<br>RPAS (UAV)<br>Cherbourg Al<br>Development<br>Development                                                                             | nent of the TeachQA platform and work towar<br>gation and fertiliser application for horticulture<br>v season agriculture for marginal and tenant fa<br>automated surveillance of crop hotspot for im<br>lochol Management Evaluation<br>of a pump efficiency monitor for use in the A                                                                                                    | Dr Nick Kelly<br>Dr Alison McCarthy<br>Mr Erik Schmidt<br>Dr Cheryl McCarthy<br>Mr Richard Henshaw<br>Mr Phillip Szabo                                                                                                    | The Queensland College of Teac<br>Accelerate Fellowship Program<br>Improving dry season agriculture<br>Accelerate Fellowship Program<br>Cherbourg Community Alcohol<br>CRDC - Scholarship- NEC1501                                                                                                    | Project In Progress<br>Project In Progress<br>Project In Progress<br>Project In Progress<br>Project In Progress<br>Project In Progress                                                                                                    | 1/06/2014<br>22/01/2015<br>12/12/2013                                                                       | Create Ne<br>Create Ne<br>Create Ne<br>Create Ne<br>Create Ne<br>Create Ne                                                     |
| 000010029<br>000010030<br>000010035<br>000010036<br>000010040<br>000010044                                                                             | The developm<br>Improving irri<br>Improving dry<br>RPAS (UAV)<br>Cherbourg Al<br>Development<br>Development<br>Modernisatio                                                              | nent of the TeachQA platform and work towar<br>gation and fertiliser application for horticulture<br>v season agriculture for marginal and tenant fa<br>automated surveillance of crop hotspot for im<br>lcohol Management Evaluation<br>of a pump efficiency monitor for use in the A<br>of Improved Climate Forecast Systems for M                                                                                                    | Dr Nick Kelly     Dr Alison McCarthy     Mr Erik Schmidt     Dr Cheryl McCarthy     Mr Richard Henshaw     Mr Phillip Szabo     Prof Roger Stone     Dr Malcolm Gillies                                                                  | The Queensland College of Teac<br>Accelerate Fellowship Program<br>Improving dry season agriculture<br>Accelerate Fellowship Program<br>Cherbourg Community Alcohol<br>CRDC - Scholarship- NEC1501<br>Climate Forecast Systems - M                                                                                                    | Project In Progress<br>Project In Progress<br>Project In Progress<br>Project In Progress<br>Project In Progress<br>Project In Progress<br>Project In Progress                                                                                                    | 1/06/2014<br>22/01/2015<br>12/12/2013<br>22/01/2015                                                         | Create Ne<br>Create Ne<br>Create Ne<br>Create Ne<br>Create Ne<br>Create Ne<br>Create Ne                                        |
| 000010029<br>000010030<br>000010035<br>000010036<br>000010040<br>000010044<br>000010050<br>000010051                                                   | The developm<br>Improving imi<br>Improving dry<br>RPAS (UAV)<br>Cherbourg Al<br>Development<br>Development<br>Modernisatio<br>Consultancy                                                | nent of the TeachQA platform and work towar<br>gation and fertiliser application for horticulture<br>v season agriculture for marginal and tenant fa<br>automated surveillance of crop hotspot for im<br>lcohol Management Evaluation<br>of a pump efficiency monitor for use in the A<br>of Improved Climate Forecast Systems for M<br>n of Furrow Irrigation in the Sugar Industry                                                                                      | Dr Nick Kelly     Dr Alison McCarthy     Mr Erik Schmidt     Dr Cheryl McCarthy     Mr Richard Henshaw     Mr Phillip Szabo     Prof Roger Stone     Dr Malcolm Gillies                                                                  | The Queensland College of Teac<br>Accelerate Fellowship Program<br>Improving dry season agriculture<br>Accelerate Fellowship Program<br>Cherbourg Community Alcohol<br>CRDC - Scholarship- NEC1501<br>Climate Forecast Systems - M<br>SRA - Modernisation of Furrow I                                                                                             | Project In Progress     Project In Progress     Project In Progress     Project In Progress     Project In Progress     Project In Progress     Project In Progress     Project In Progress     Project In Progress     Project In Progress     Project In Progress     Project In Progress                                                                                                    | 1/06/2014<br>22/01/2015<br>12/12/2013<br>22/01/2015<br>21/01/2015                                           | Create Ne<br>Create Ne<br>Create Ne<br>Create Ne<br>Create Ne<br>Create Ne<br>Create Ne<br>Create Ne                           |
| 000010029<br>000010030<br>000010035<br>000010036<br>000010040<br>000010044<br>000010050<br>000010051<br>000010055                                      | The developm<br>Improving imi<br>Improving dry<br>RPAS (UAV)<br>Cherbourg Al<br>Development<br>Development<br>Modernisatio<br>Consultancy                                                | nent of the TeachQA platform and work towar<br>gation and fertiliser application for horticulture<br>v season agriculture for marginal and tenant fa<br>automated surveillance of crop hotspot for im<br>lochol Management Evaluation<br>of a pump efficiency monitor for use in the A<br>of Improved Climate Forecast Systems for M<br>n of Furrow Irrigation in the Sugar Industry<br>- Dr Saman Seneweera - Supervision/hosti<br>Burton - Community Futures            | Dr Nick Kelly   Dr Alison McCarthy   Mr Erik Schmidt   Dr Cheryl McCarthy   Mr Richard Henshaw   Mr Phillip Szabo   Prof Roger Stone   Dr Malcolm Gillies   A/Pr Saman Seneweera                                                         | The Queensland College of Teac<br>Accelerate Fellowship Program<br>Improving dry season agriculture<br>Accelerate Fellowship Program<br>Cherbourg Community Alcohol<br>CRDC - Scholarship- NEC1501<br>Climate Forecast Systems - M<br>SRA - Modernisation of Furrow I<br>Endeavour Supervision - Scope                                                            | Project In Progress     Project In Progress     Project In Progress     Project In Progress     Project In Progress     Project In Progress     Project In Progress     Project In Progress     Project In Progress     Project In Progress     Project In Progress     Project In Progress     Project In Progress     Project In Progress                                                                         | 1/06/2014<br>22/01/2015<br>12/12/2013<br>22/01/2015<br>21/01/2015<br>17/12/2014                             | Create No<br>Create No<br>Create No<br>Create No<br>Create No<br>Create No<br>Create No<br>Create No<br>Create No<br>Create No |
| 0000010029<br>0000010030<br>0000010035<br>0000010036<br>0000010040<br>0000010044<br>0000010055<br>0000010055                                           | The developm<br>Improving irriv<br>Improving irriv<br>RPAS (UAV)<br>Cherbourg AI<br>Development<br>Development<br>Modernisatio<br>Consultancy<br>SRF_RR_3_<br>Reef Rescue                | nent of the TeachQA platform and work towar<br>gation and fertiliser application for horticulture<br>v season agriculture for marginal and tenant fa<br>automated surveillance of crop hotspot for im<br>lochol Management Evaluation<br>of a pump efficiency monitor for use in the A<br>of Improved Climate Forecast Systems for M<br>n of Furrow Irrigation in the Sugar Industry<br>- Dr Saman Seneweera - Supervision/hosti<br>Burton - Community Futures            | Dr Nick Kelly     Dr Alison McCarthy     Mr Erik Schmidt     Dr Cheryl McCarthy     Mr Richard Henshaw     Mr Phillip Szabo     Prof Roger Stone     Dr Malcolm Gillies     A/Pr Saman Seneweera     Prof Lorelle Burton                 | The Queensland College of Teac<br>Accelerate Fellowship Program<br>Improving dry season agriculture<br>Accelerate Fellowship Program<br>Cherbourg Community Alcohol<br>CRDC - Scholarship- NEC1501<br>Climate Forecast Systems - M<br>SRA - Modernisation of Furrow I<br>Endeavour Supervision - Scope<br>USQ - Strategic Research Fund                           | Project In Progress     Project In Progress                                                 | 1/06/2014<br>22/01/2015<br>12/12/2013<br>22/01/2015<br>21/01/2015<br>17/12/2014<br>21/01/2015               | Create Net<br>Create Net<br>Create Net<br>Create Net                                                                           |
| 0000010026<br>0000010029<br>0000010030<br>0000010030<br>0000010030<br>0000010040<br>0000010040<br>0000010055<br>0000010055<br>0000010056<br>0000010060 | The developm<br>Improving irriv<br>Improving irriv<br>RPAS (UAV)<br>Cherbourg AI<br>Development<br>Development<br>Modernisatio<br>Consultancy<br>SRF_RR_3_I<br>Reef Rescue<br>AFAANZ 201 | nent of the TeachQA platform and work towar<br>gation and fertiliser application for horticulture<br>v season agriculture for marginal and tenant fa<br>automated surveillance of crop hotspot for im<br>lcohol Management Evaluation<br>of a pump efficiency monitor for use in the A<br>of Improved Climate Forecast Systems for M<br>n of Furrow Irrigation in the Sugar Industry<br>- Dr Saman Seneweera - Supervision/hosti<br>Burton - Community Futures<br>Project | Dr Nick Kelly     Dr Alison McCarthy     Mr Erik Schmidt     Dr Cheryl McCarthy     Mr Richard Henshaw     Mr Phillip Szabo     Prof Roger Stone     Dr Malcolm Gillies     A/Pr Saman Senewera     Prof Lorelle Burton     Mrs Jo Owens | The Queensland College of Teac<br>Accelerate Fellowship Program<br>Improving dry season agriculture<br>Accelerate Fellowship Program<br>Cherbourg Community Alcohol<br>CRDC - Scholarship- NEC1501<br>Climate Forecast Systems - M<br>SRA - Modernisation of Furrow I<br>Endeavour Supervision - Scope<br>USQ - Strategic Research Fund<br>Paddock to Reef - DNRM | Project In Progress     Project In Progress     Project In Progress | 1/06/2014<br>22/01/2015<br>12/12/2013<br>22/01/2015<br>21/01/2015<br>17/12/2014<br>21/01/2015<br>21/01/2015 | Create N<br>Create N<br>Create N<br>Create N<br>Create N<br>Create N<br>Create N<br>Create N<br>Create N<br>Create N           |

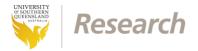

6. A new ReDBank Storage Application Form will be displayed.

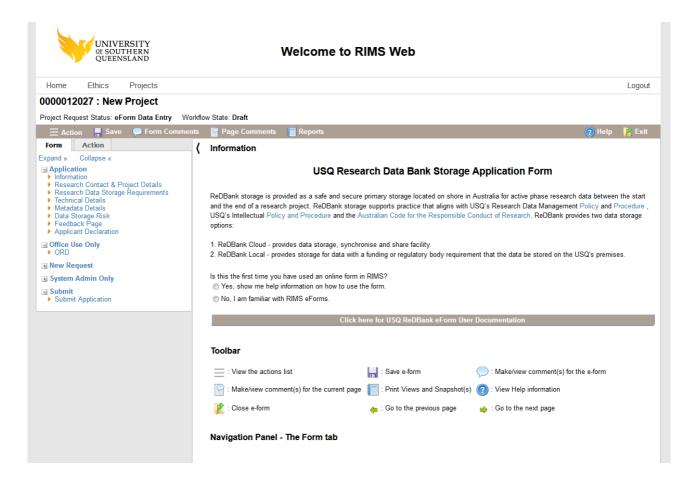

 Read the help information at the bottom of the page for basic information on how to navigate the form. If you require further assistance contact the ReDBank administration team.